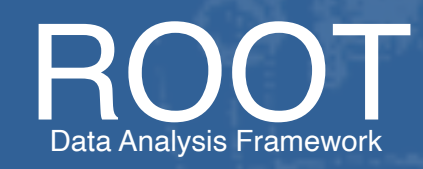

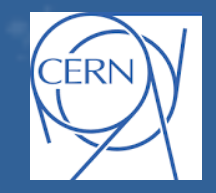

## **Fast Inference of Machine Learning Models with SOFIE**

*[Lorenzo Moneta](mailto:Lorenzo.Moneta@cern.ch), Ioanna Panagou, Sanjiban Sengupta*

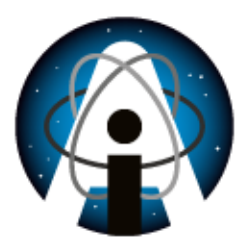

**EUROPEAN AI FOR FUNDAMENTAL PHYSICS CONFERENCE EuCAIFCon 2024** 

## Machine Learning Inference in ROOT

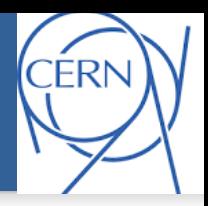

### **SOFIE : S**ystem for **O**ptimised **F**ast **I**nference code **E**mit

### **Input**: trained ML model file

- **ONNX: Common standard for ML models**
- **Tensorflow/Keras** and **PyTorch** models (with reduced support than ONNX)
- Since 6.32 support message passing **GNN**s from DeepMind's **Graph Nets**

### ● **Output**: **generated C++ code**

- Easily **invokable directly** from C++ (plug-and-use)
- **Minimal dependency** (on BLAS only)
- Can be **compiled at run time** using ROOT Cling JIT and can be **used in Python.**

#### **Outputs**

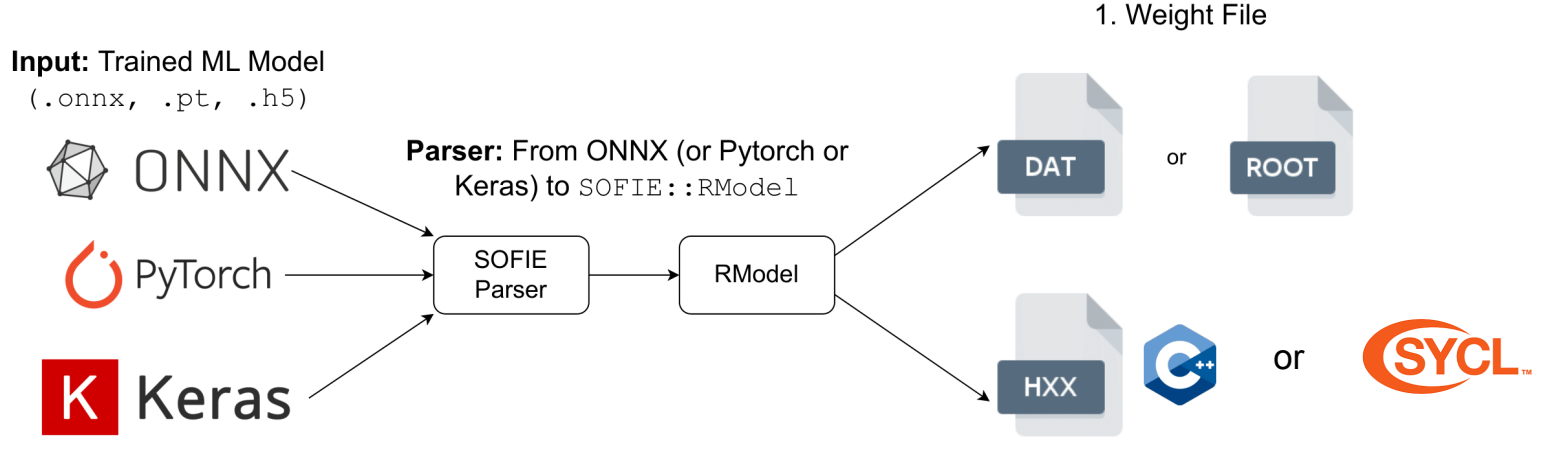

## GPU Extension of SOFIE

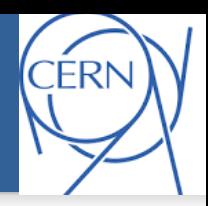

### ▶ Extended SOFIE functionality to produce **GPU** code using **SYCL**

// generate SYCL code internally model.Generate**GPU**(); // write output header and data weight file model.OutputGenerated**GPU**();

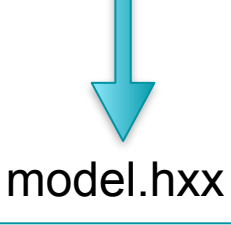

namespace TMVA\_SOFIE\_Linear\_event{

struct **Session** {

**Session(std::string filename ="")** { if (filename.empty()) filename = "Linear event.dat"; std::ifstream f; f.open(filename); // read weight data file …………………..

} **std::vector<float> infer(float\* tensor\_input1)**{

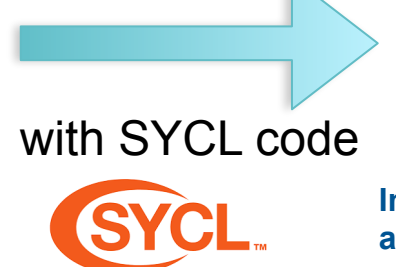

#include **"Model.hxx"** // create session class **TMVA\_SOFIE\_Model::Session ses**(**"model\_weights.dat"**); //—- event loop for (ievt =  $0$ ; ievt < N; ievt++) { // evaluate model: input is a C float array float \* input = event[ievt].GetData(); auto result = **ses**.**infer**(input);

**Inference code needs to be linked against oneAPI MKL libraries and compiled using SYCL compiler**

- **Minimise overhead of data transfers between** host and device
- **Manage buffers efficiently, declaring them at the beginning**
- ▶ Use libraries for **GPU Offloading**: GPU BLAS from Intel one API and PortBLAS for other GPUs
- ▶ **Fuse operators** when possible in a single kernel
- **Replace conditional check** with relational functions

# SOFIE GNN Support

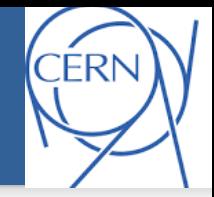

Graph Input Data

**RModel GNNStack** 

▶ Since ROOT version 6.32 support inference of **GNN**s

- parsing available for GNNs built from DeepMind's Graph Net library
- supporting a LHCb model for full event interpretation [\(arXiv:2304.08610](https://arxiv.org/abs/2304.08610))

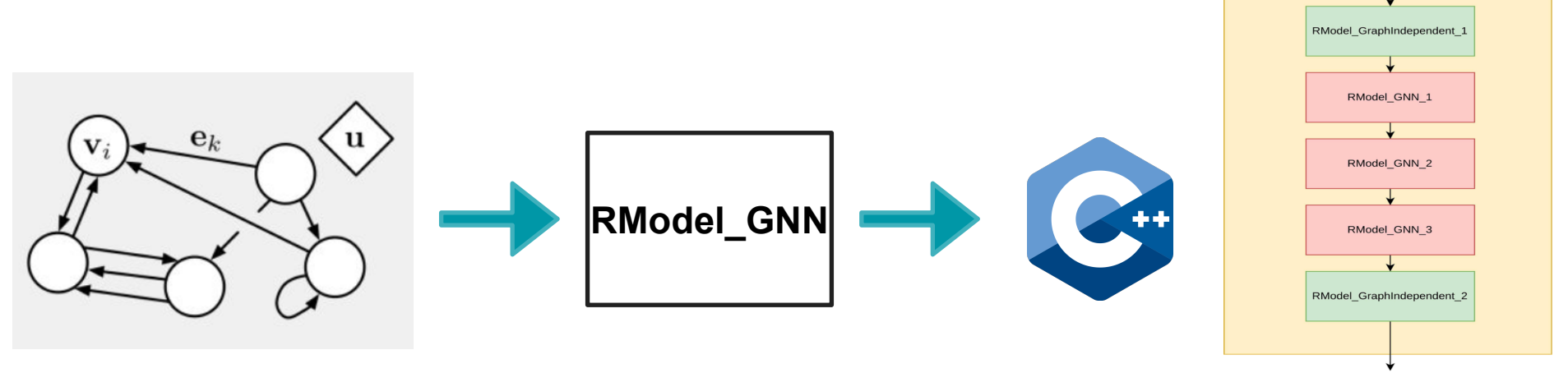

**Graph Output Data** 

# ONNX Supported Operators

data

MaxPool Conv  $W$  (64×64×3×3) BatchNormalization scale  $(64)$  $B(64)$ mean  $\langle 64 \rangle$ var  $\langle 64 \rangle$ 

Conv W  $(64 \times 64 \times 3 \times 3)$ BatchNormalization scale  $\langle 64 \rangle$  $B \langle 64 \rangle$ mean  $\langle 64 \rangle$ var  $\langle 64 \rangle$ Add Relu

Conv  $W$  (64x3x7x7) BatchNormalization scale (64)  $B(64)$ mean  $(64)$ var  $(64)$ 

 $1 \times 3 \times 224 \times 224$ 

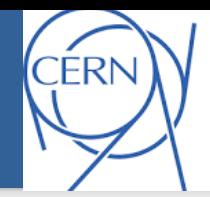

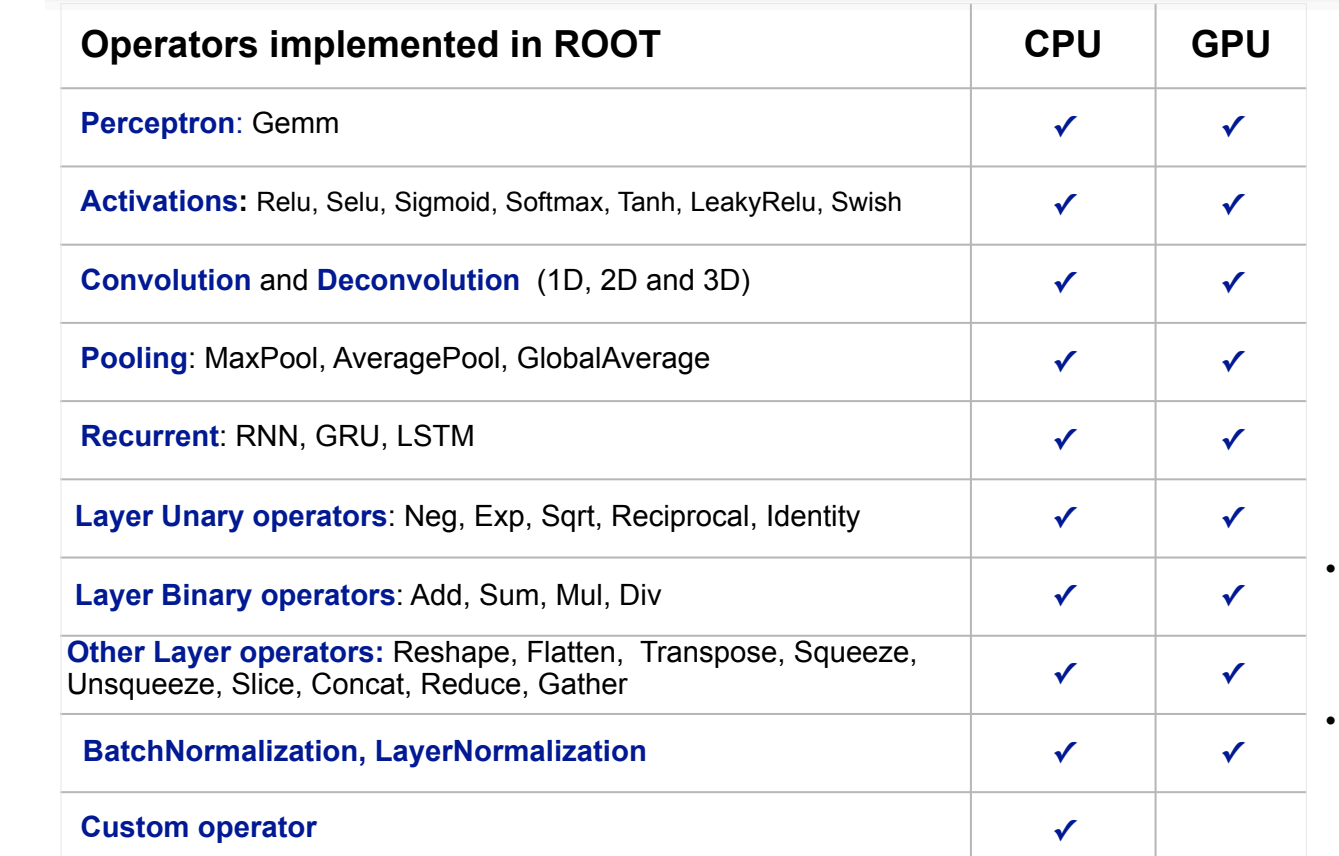

current CPU support available in **ROOT 6.30**

• GPU/SYCL is implemented in a [ROOT PR](https://github.com/root-project/root/pull/13550/)

# Benchmarking Time of Inference

#### CPU event performance of **SOFIE** vs **ONNXRuntime**

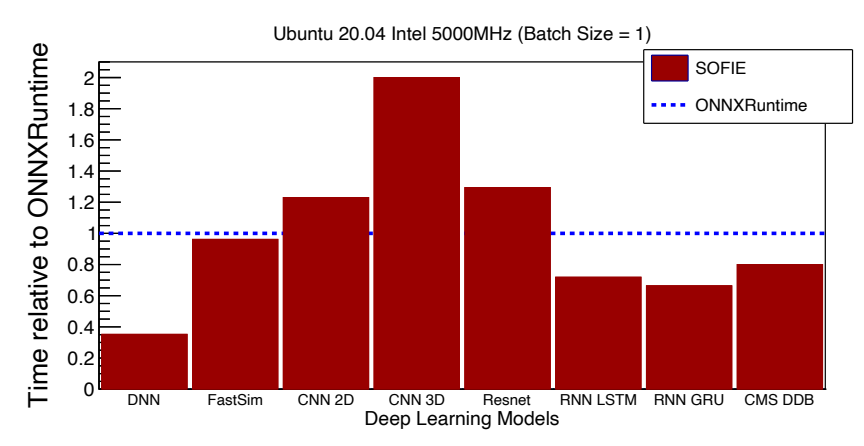

#### **GPU (SYCL) vs CPU** performance

• using a Resnet model with varying batch size

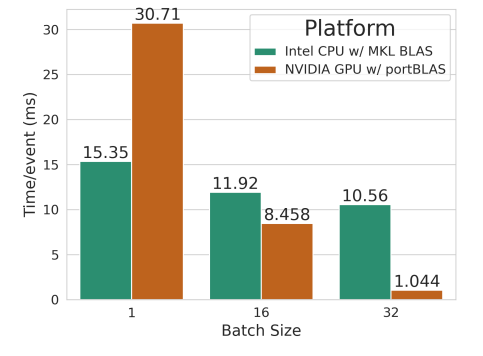

#### CPU time for **GNN inference**

• varying GNN size (node + edges)

**CERI** 

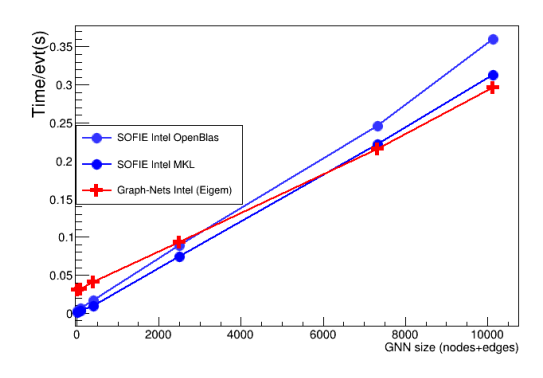

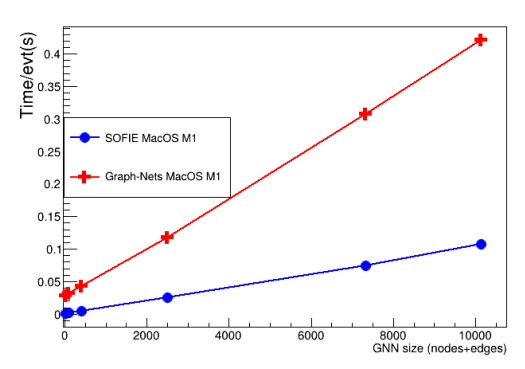

# **Summary**

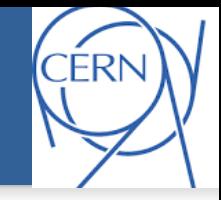

▶ **SOFIE**, fast and easy-to-use inference engine for Deep Learning models, is available in ROOT

- Can be easily integrated with other ROOT tools (*RDataFrame )* for ML inference in end-user analysis
- Supporting several **ONNX** operators and also **GNN**s
- A prototype implementation for **GPU** using **SYCL** has been developed
	- plan to extend to **CUDA** and/or **ALPAKA** following some interest by experiments to deploy in their GPU-based trigger system

▶ Future developments according to user needs and received feedback

- aim to support the latest production model of experiments (GNN and transformers)
- models used for fast simulations (GAN and VAE)

## Useful Links

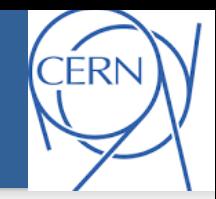

▶ **Examples and tutorials** are available in the **tutorial/tmva** directory

▶ C++ (TMVA\_SOFIE\_\*.C) and Python examples (TMVA\_SOFIE\_\*.py)

▶ [Link](https://github.com/root-project/root/tree/master/tmva/sofie) to **SOFIE code** in current ROOT master in GitHub

- ▶ Example **notebooks** on using SOFIE:
	- ▶ <https://github.com/lmoneta/tmva-tutorial/tree/master/sofie>
- ▶ [Link](https://github.com/root-project/root/pull/13550) to PR implementing SYCL code generation
- ▶ [Link](https://github.com/root-project/rootbench/pull/239) to benchmarks in *rootbench* repository